## SAP ABAP table BIZC\_UI\_SEARCH {Screen Fields for Search}

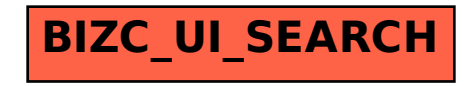